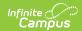

# **English Learners (EL) (Idaho)**

Last Modified on 10/21/2024 8:20 am CDT

English Learners (EL) | EL Services

Tool Search: English Learners (EL)

The English Learners (EL) tools allow schools and districts to manage student EL programs, assessments, services, and accommodations. The EL tab provides a central location for managing EL information such as the date the student was identified as EL, when the student entered/exited an EL program, when the student is expected to leave an EL program and First Year/Second Year Monitoring data. For students who exited and/or re-entered an EL program, an historical record is kept and displayed on the tab which can be viewed in both State and District Editions of Infinite Campus.

See the core English Learners (EL) article for information on necessary tool rights, available Ad hoc fields, and guidance on adding and printing Foster Care records.

# **English Learners (EL)**

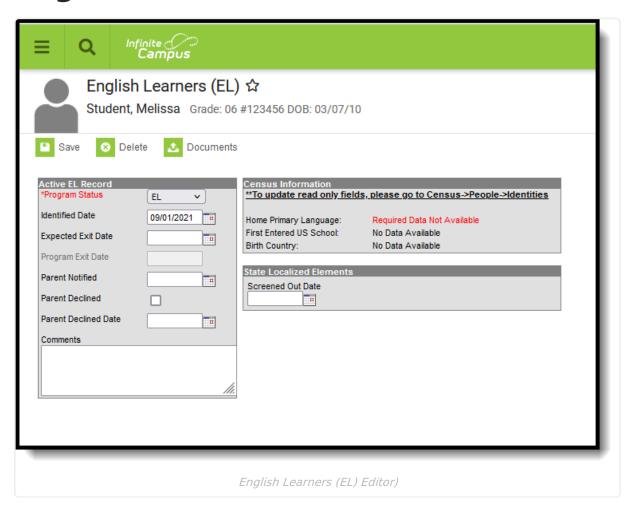

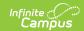

## **Program Status**

Program Status codes indicate the student's EL status. This status (first table following) is used to determine a derived EL Code based on the date of report generation and other selected EL values (second table following).

#### ▶ Click here to expand...

| Program<br>Status Code | Definition                                                                                                    |
|------------------------|----------------------------------------------------------------------------------------------------|
| Not EL                 | Not LEP                                                                                                    |
| EL                     | Identified As Limited English Proficient (LEP)                                                                                                    |
| Exited EL              | Student Exited From LEP Status and has met criteria for bilingual/ESL program exit, is no longer classified as LEP, and is in his/her first year of monitoring and is not eligible for funding due to the fact they are not LEP. |
| Pending                | Student status in EL Programming is under review.                                                                                                    |

### **LEP/EL (English Learners) Status Options**

| Code | Description                                   | Logic                                                                                                    |
|------|-----------------------------------------------|----------------------------------------------------------------------------------------------------|
| EW   | Waived ELL                                    | Reports if an active EL record with a Program Status of EL has the Parent Declined checkbox marked OR all EL Services active during the extract Date Range have Parent Refused Services marked and all Date Refused dates are before the extract End Date.                                                                                           |
| FL   | Former LEP<br>Student -<br>Now Fluent         | Reports if the most recent EL record has a Program Status of Exited EL and the extract End date is after the Fourth Year Monitoring date.                                                                                                    |
| L1   | LEP1 - In the<br>first year of<br>U.S. school | Reports if Program Status is EL and Identified Date and First Entered US School are 1 year or less from the extract End Date.                                                                                                    |
| LE   | LEP -<br>Limited<br>English<br>Proficient     | Reports if Program Status is EL (English Learners), the most recent EL record is active at some point during the extract Date Range and Identified Date and Date Entered US School are more than a year from the extract End Date. Also reports if Identified Date is 1 year or less from the extract End Date and Date Entered US Schools is blank. |
| LE   | Exited LEP                                    | Reports if the most recent EL record has a Program Status of Exited EL and the extract End Date falls before the Exited EL Date and on or after the Identified Date.                                                                                                    |
| N    | Not LEP                                       | Reports if the student does not have an EL record or the most recent/active EL record has a Program Status of Not EL or Pending.                                                                                                    |

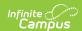

| Code | Description                      | Logic                                                                                                    |
|------|----------------------------------|----------------------------------------------------------------------------------------------------|
| so   | Not LEP                          | Reports if the most recent EL record has a Program Status of Not EL and a Screened Out date has been entered.                                                                |
| X1   | LEPX1 -<br>Exited first<br>year  | Reports if most recent EL record has a Program Status of Exited EL and First Year Monitoring contains a date on or between the Program Exit Date and the extract End Date.   |
| X2   | LEPX2 -<br>Exited<br>second year | Reports if most recent EL record has a Program Status of Exited EL and the extract End Date is after First Year Monitoring but on or before the Second Year Monitoring date. |
| Х3   | LEPX3 -<br>Exited Third<br>Year  | Reports if most recent EL record has a Program Status of Exited EL and the extract End Date is after Second Year Monitoring but on or before the Third Year Monitoring date. |
| Х4   | LEPX4 -<br>Exited<br>Fourth Year | Reports if most recent EL record has a Program Status of Exited EL and the extract End Date is after Third Year Monitoring but on or before the Fourth Year Monitoring date. |

#### **Database Location:**

Lep.programStatus

#### **Ad Hoc Inquiries:**

Student > Learner > EL > EL > programStatus

#### **Reports:**

**ISAT Student Extract** 

## **EL Services**

Search Terms: English Learner (EL) Services

The EL Services tab allows users to: add, edit, delete, and view existing EL Services. Please see the English Learners (EL) article for more information. Fields that are specific to Texas are described below.

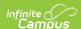

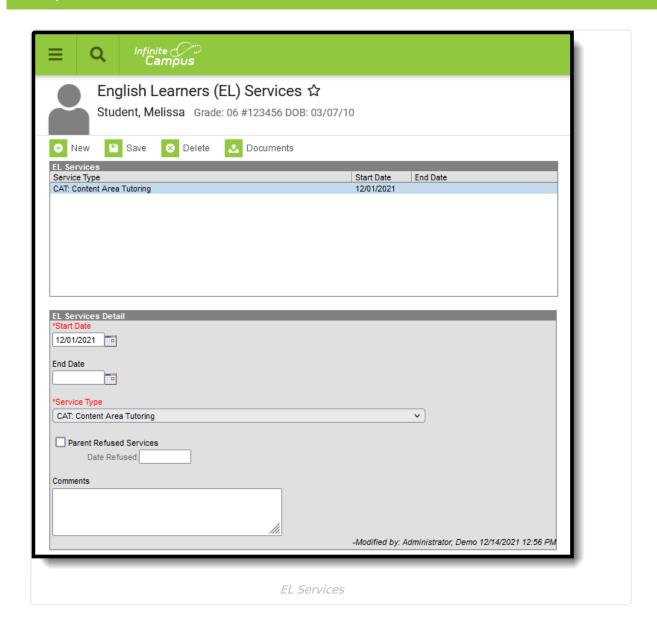

### **Service Type**

Indicates the type of service provided to the student to aid in EL programming. Service Types are created and maintained via the EL Service Types tool.

▶ Click here to expand...

#### **Database Location:**

LepServiceType.name

#### **Ad Hoc Inquiries:**

Student > Learner > EL > EL Service > lepService.code, lepService.name

#### **Reports:**

Not reports

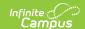

## **Parent Refused Services**

| Indicates whether the student's parent or legal guardian has approved placement of the student the required bilingual or English as a Second Language (ESL) program. When marked, the Date Refused field must also be populated. |
|----------------------------------------------------------------------------------------------------|
| ▶ Click here to expand                                                                                                    |
| Database Location:                                                                                                    |
| LepService.parentRefusedServices                                                                                                    |
| Ad Hoc Inquiries:                                                                                                    |
| Student > Learner > EL > EL Service > lepService.parentRefusedServices                                                                                                    |
| Reports:                                                                                                    |
| Not reported                                                                                                    |
|                                                                                                    |
| Database Location:                                                                                                    |
| LepService.lepServiceTypeID                                                                                                    |
| Ad Hoc Inquiries:                                                                                                    |
| Student > Learner > EL > EL Service > LEPService                                                                                                    |
| Reports:                                                                                                    |
| Not reported                                                                                                    |
|                                                                                                    |
|                                                                                                    |
|                                                                                                    |